## **پاسخ خودآزمایی و تمرینات برنامه سازی 2 - فصل اول**

**خودآزمایی** 

الف- درستی یا نادرستی هر عبارات را تعیین کنید. .1 مقدار یک شناسه ثابت را در طول برنامه می توان تغییر داد. نادرست .2 برای بررسی حالات مختلف یک عبارت و اجرای دستورات بر اساس آن از دستور switch استفاده می کنیم. درست .3 برای نمایش کاراکترهای خاص مثل " وسط یک رشته از دنباله معنی دار استفاده می شود. درست ب- جاهای خالی را با عبارت مناسب پر کنید .4 لیستی از نام متدها و دستورات که هنگام تایپ نمایش داده می شود IntelliSense نام دارد. .5 برای نمایش منوی دستورات و کلمات رزرو شده سی شارپ از فرمان Snippet Insert استفاده می شود. .6 برای تعریف شناسه یا نام ثابت از کلمه کلیدی const استفاده می شود. .7 IDE ساده و کم حجم، برای نوشتن و ترجمه برنامه های سی شارپ Develop# نام دارد. ج- به سوالات زیر پاسخ دهید .8 تفاوت متد ()Parse و ()TryParse را بنویسید. اگر کاربر در هنگام ورود داده های عددی، کاراکتری غیر از عدد وارد کند، متد ()Parse در تبدیل آن به عدد، دچار خطا شده و برنامه به طور ناگهانی قطع می شود و خطایی ظاهر می شود. برای جلوگیری از این مشکل از متد ()TryParse استفاده می شود در این متد اگر تبدیل انجام شود مقدار تبدیل شده را به ورودی دوم خود می ریزد و اگر موفق به تبدیل عدد نشود با تولید یک

مقدار منطقیfalse مشکل را به اطلاع برنامه نویس می رساند.

.9 قطعه برنامه زیر را Trace کنید و در ماتریس زیر جای گذاری کنید.

»قطعه برنامه موجود در کتاب دارای اشکالات تایپی است که به شکل زیر اصلاح می شود« for (int i = 1; i <= 4; i++)  $\{$ for (int  $j = 4$ ;  $j \ge 1$ ;  $j - )$  $\{$ Console.Write(" $\{0,4\}$ ",(i == j) ? 1 : 0); } Console.WriteLine(); }

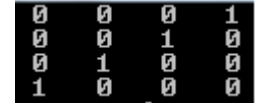

.11در اجرای قطعه کد زیر پیام خطا داده می شود .به نظر شما مشکل چیست؟ با تغییر کد مشکل را برطرف کنید اعداد اعشاری را نمی توان در یک متغیر نوع صحیح قرار داد.

Float  $x=14.35f$ ;

.11 عملکرد هر یک از سه دستور زیر را بررسی کنید .آیا خروجی این سه دستور یکسان است؟ بله یکسان است به شرطی که اشکالات تایپی آن بر طرف شود.

 string userName="ali"; Console.WriteLine(" Hi " + userName + " , welcome back to CSharp!"); Console. WriteLine (" Hi {0}, welcome back to CSharp!" , userName); Console. WriteLine (" Hi {0}, {1}", userName, "welcome back to CSharp!" );

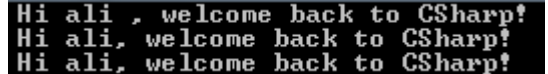

```
2 .................................................................................................................................................. e-dabir.blog.ir سالارنیا محمدرضا :مدرس
                                                                                              تمرینات برنامه نویسی
                                                                                                  .<br>شماره ۱ -----------
             Console.WriteLine(" (^{\wedge};^{\wedge})");<br>Console.WriteLine(" | ");
             Console.WriteLine(" | ");<br>Console.WriteLine("\"\\ /\"");
             Console.WriteLine("\"\\ /\<br>Console.WriteLine(" | ");<br>Console.WriteLine(" | ");
             Console.WriteLine("
             Console.WriteLine("
             Console.WriteLine(" \angle \\_");
              Console.ReadKey();
          شماره 2 ------------------------------------------------------------------------------------
              int a, b, c, max;
             a = int.Parse(Console.ReadLine());
              b = int.Parse(Console.ReadLine());
              c = int.Parse(Console.ReadLine());
             max = a;max = (b > max) ? b : max;
             max = (c > max) ? c : max;
              Console.WriteLine("max={0}",max);
              Console.ReadKey();
          شماره 3 ------------------------------------------------------------------------------------
              int i,j,sum;
             for(i=1; i<=10; i++)\{sum = 0;for (j = 1; j \le i; j++)\{Console.Write("{0}+", j);
                       sum += j; }
                    Console.WriteLine("\b={0}",sum);
                 Console.WriteLine();
 }
              Console.ReadKey();
                                                                                                 شماره 4 ------------------------------------------------------------------------------------
          طرح 1 ------------------------------------------------------------------------------------
              int i,j;
             for (i = 1; i \le 9; i++)\{for (j = 1; j \le i; j++) Console.Write("*");
                   Console.WriteLine();
 }
              Console.ReadKey();
           طرح 2 -----------------------------------------------------------------------------------
              int i,j;
             for (i = 9; i > = 1; i - )\{for (j = 1; j \le i; j++) Console.Write("*");
                   Console.WriteLine();
```
}

Console.ReadKey();

```
طرح 3 ---------------------------------------------------------------------------------------
            int i,j,k;
           for (i = 9; i > = 1; i - )\{ for(k=0;k<9-i;k++)
                  Console.Write(" ");
              for (j = 1; j \le i; j++) Console.Write("*");
               Console.WriteLine();
 }
            Console.ReadKey();
```

```
 int i, j, k;
          for (i = 1; i \le 9; i++)\{for (k = 0; k < 9 - i; k++) Console.Write(" ");
              for (j = 1; j \le i; j++) Console.Write("*");
               Console.WriteLine();
 }
           Console.ReadKey();
```
شماره 5 ---------------------------------------------------------------------------------------

```
column 1
                          column<sub>2</sub>
                                                     column<sub>3</sub>
row 1<br>row 2<br>row 3
Press any key to continue .
```

```
شماره 6 ---------------------------------------------------------------------------------------
     for (int a = 1; a \le 9; a++)
          for (int b = 0; b \le 9; b++)for (int c = 0; c \le 9; c++)for (int d = 0; d \le 9; d+1)
                      if (a + b == c + d) Console.WriteLine("{0}{1}{2}{3}", a, b, c, d);
```
طرح 4 ---------------------------------------------------------------------------------------